## Google

To see all the details that are visible on thescreen, use the "Print" link next to the map.

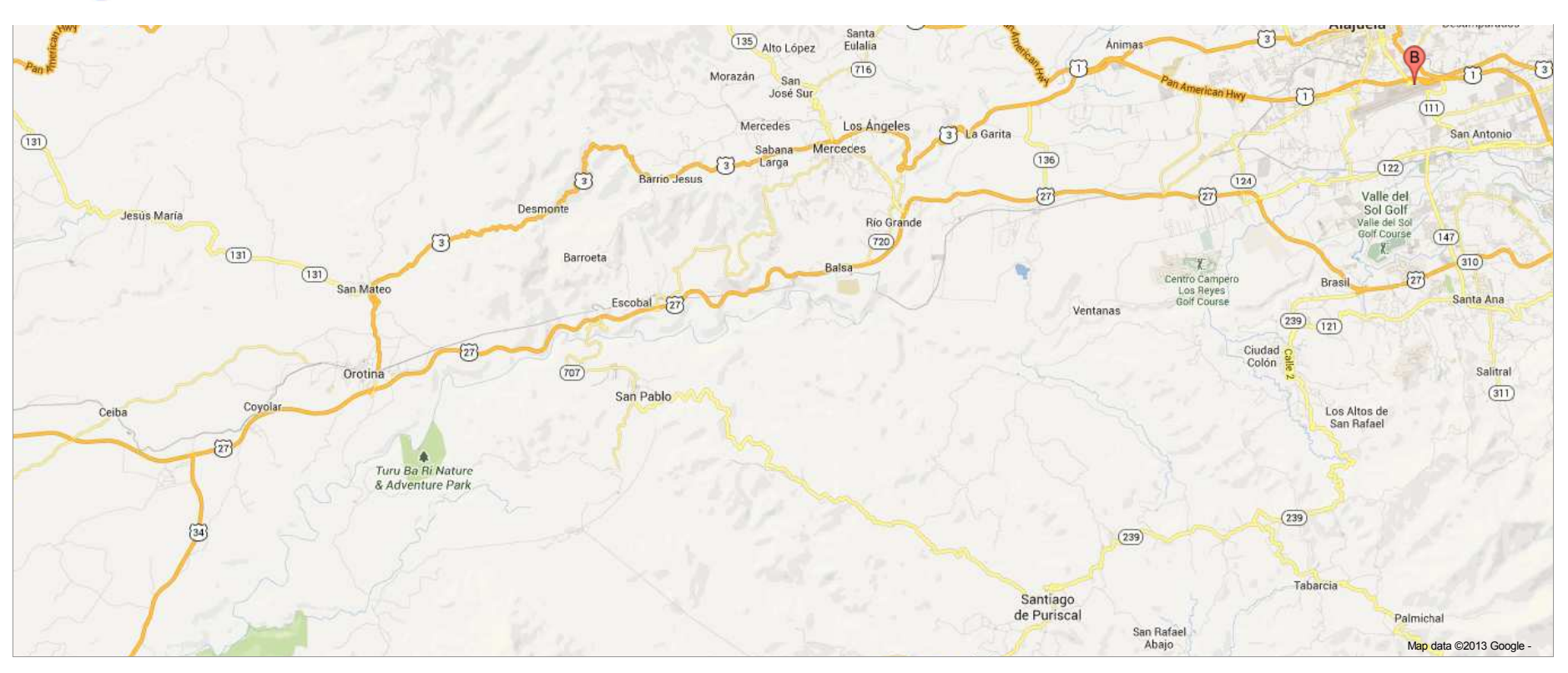